## **Enrollment Summary**

UNDER THE ENROLLMENT REPORTS ONE CAN FIND THE KV WISE SUMMARY(F-1), KVWISE DETAILED SUMMARY(F-2) AND CATEGORYWISE SUMMARY (F-3).

| Enrollment Reports      |  |
|-------------------------|--|
| ▲ KV Wise Summary (F-1) |  |
| KV Wise Detailed (F-2)  |  |
| Category Wise (F-3)     |  |

## **KV WISE SUMMARY (F-1):-**

UNDER THE KV WISE SUMMARY NUMBER OF SECTIONS, ENROLLMENT AND AVERAGE STUDENTS OF A PARTICULAR CLASS IS GIVEN.

|      |         |           |     |     |      |     |     |      |     |     |      |     | K   | VS R | 0   |     |       |      |       |       |      |      |      |     |     |      |     |     |      |     |     |      |     |      |      |     |     |      |       |
|------|---------|-----------|-----|-----|------|-----|-----|------|-----|-----|------|-----|-----|------|-----|-----|-------|------|-------|-------|------|------|------|-----|-----|------|-----|-----|------|-----|-----|------|-----|------|------|-----|-----|------|-------|
|      |         |           |     |     |      |     |     |      |     |     |      |     |     |      |     | ΚV  | / Wis | e En | rollm | ent S | Sumi | mary |      |     |     |      |     |     |      |     |     |      |     |      |      |     |     |      |       |
|      |         | Class >>> |     | - 1 |      |     | 2   |      |     | 3   |      |     | 4   |      |     | 5   |       |      | 6     |       |      | 7    |      |     | 8   |      |     | 9   |      |     | 10  |      |     | - 11 |      |     | 12  |      | Grand |
| SNo. | K       | (V Name   | Sec | Enr | Avg  | Sec | Enr | Avg  | Sec | Enr | Avg  | Sec | Enr | Avg  | Sec | Enr | Avg   | Sec  | Enr   | Avg   | Sec  | Enr  | Avg  | Sec | Enr | Avg  | Sec | Enr | Avg  | Sec | Enr | Avg  | Sec | Enr  | Avg  | Sec | Enr | Avg  | TOTAL |
| 1    | ٠.<br>ڏ |           | 2   | 81  | 40.5 | 2   | 90  | 45   | 2   | 92  | 46   | 2   | 87  | 43.5 | 2   | 89  | 44.5  | 2    | 97    | 48.5  | 2    | 89   | 44.5 | 2   | 106 | 53   | 2   | 104 | 52   | 2   | 78  | 39   | 3   | 127  | 42.3 | 3   | 132 | 44   | 1172  |
| 2    |         |           | 1   | 41  | 41   | 1   | 37  | 37   | 1   | 43  | 43   | 1   | 41  | 41   | 1   | 37  | 37    | 1    | 44    | 44    | 1    | 44   | 44   | 1   | 44  | 44   | 1   | 40  | 40   | 1   | 33  | 33   |     |      |      |     |     |      | 404   |
| 3    |         |           | 4   | 167 | 41.8 | 4   | 161 | 40.3 | 4   | 169 | 42.3 | 4   | 174 | 43.5 | 4   | 177 | 44.3  | 4    | 169   | 42.3  | 4    | 182  | 45.5 | 4   | 180 | 45   | 4   | 206 | 51.5 | 4   | 148 | 37   | 7   | 239  | 34.1 | 4   | 209 | 52.3 | 2181  |
| 4    |         |           | 2   | 82  | 41   | 2   | 89  | 44.5 | 2   | 97  | 48.5 | 2   | 96  | 48   | 2   | 104 | 52    | 2    | 98    | 49    | 2    | 91   | 45.5 | 2   | 95  | 47.5 | 2   | 104 | 52   | 2   | 80  | 40   | 2   | 80   | 40   | 2   | 86  | 43   | 1102  |
| 5    |         |           | 3   | 123 | 41   | 3   | 143 | 47.7 | 3   | 148 | 49.3 | 3   | 141 | 47   | 3   | 135 | 45    | 3    | 152   | 50.7  | 3    | 138  | 46   | 3   | 130 | 43.3 | 3   | 133 | 44.3 | 3   | 125 | 41.7 | 3   | 136  | 45.3 | 3   | 117 | 39   | 1621  |
| 6    |         |           | 2   | 82  | 41   | 2   | 77  | 38.5 | 2   | 84  | 42   | 2   | 78  | 39   | 2   | 79  | 39.5  | 2    | 85    | 42.5  | 1    | 39   | 39   | 1   | 44  | 44   | 1   | 47  | 47   | 1   | 33  | 33   | 1   | 40   | 40   | 1   | 40  | 40   | 728   |
| 7    |         |           | 2   | 83  | 41.5 | 2   | 92  | 46   | 2   | 106 | 53   | 2   | 106 | 53   | 2   | 101 | 50.5  | 2    | 98    | 49    | 2    | 112  | 56   | 2   | 109 | 54.5 | 2   | 122 | 61   | 2   | 92  | 46   | 2   | 75   | 37.5 | 2   | 76  | 38   | 1172  |

GREEN INDICATOR(<40) INDICATES THAT THE CLASS/SECTION IS UNDER BOOKED AND HAS VACANCY FOR THE STUDENTS.

WHITE INDICATOR(40-50) INDICATES THAT THE CLASS/SECTION IS BOOKED AND GOOD TO GO.

YELLOW INDICATOR(50-54) INDICATES THAT THE CLASS/SECTION IS MODERATELY BOOKED.

RED INDICATOR(>54) INDICATES THAT THE CLASS/SECTION IS OVERLY BOOKED AND NEEDS ATTENTION FOR EXTRA SECTION.

## **KV WISE DETAILED SUMMARY:-**

TOTAL STUDENTS IN A PARTICULAR SECTION CAN BE SEEN IN THIS REPORT ALONG WITH THE GRAND TOTAL OF THE STUDENTS THAT PARTICULAR SCHOOL.

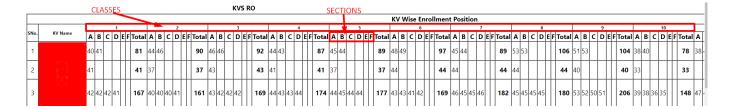

## **CATEGORY WISE:-**

UNDER THIS THE REPORT PRESENTS THE ENROLLMENT REPORT SOCIAL CATEGORY WISE AND GENDER WISE ALONGWITH THE TOTAL NUMBER OF STUDENTS UNDER THAT PARTICULAR CATEGORY.

|       |       |          |          |            |         |      |      |          |        |       |        | KVS R | 0    |                      |      |       |        |      |       |         |       |                         |      |     |      |        |       |      |     |      |                       |      |      |       |  |  |  |  |
|-------|-------|----------|----------|------------|---------|------|------|----------|--------|-------|--------|-------|------|----------------------|------|-------|--------|------|-------|---------|-------|-------------------------|------|-----|------|--------|-------|------|-----|------|-----------------------|------|------|-------|--|--|--|--|
|       |       |          |          |            |         |      |      |          |        |       |        | CLASS | WISI | & C                  | ATEG | ORY V | VISE E | NRO  | LLMEN | T POS   | IOITI | 1                       |      |     |      |        |       |      |     |      |                       |      |      |       |  |  |  |  |
| CNA   | Class | Stream   | No. of   | Total      |         |      | BOYS | S (Reser | vation | -Cat) | lat)   |       |      | BOYS (Admission-Cat) |      |       |        |      |       |         |       | GIRLS (Reservation-Cat) |      |     |      |        |       |      |     |      | GIRLS (Admission-Cat) |      |      |       |  |  |  |  |
| 3140. | Class | Stream   | Sections | Enrollment | General | SC   | ST   | OBC      | PH     | Mslm  | Mnrity | TOTAL | - 1  | П                    | III  | IV    | V      | VI   | TOTAL | General | SC    | ST                      | OBC  | PH  | Mslm | Mnrity | TOTAL | - 1  | П   | III  | IV                    | V    | VI   | TOTAL |  |  |  |  |
| 1     | 1     |          | 4        | 4044       | 590     | 421  | 250  | 837      | 32     | 66    | 49     | 2245  | 472  | 56                   | 655  | 126   | 775    | 161  | 2245  | 480     | 310   | 180                     | 675  | 14  | 68   | 72     | 1799  | 336  | 54  | 451  | 105                   | 741  | 112  | 1799  |  |  |  |  |
| 2     | 2     |          | 4        | 4193       | 619     | 375  | 244  | 810      | 31     | 62    | 53     | 2194  | 882  | 116                  | 551  | 83    | 447    | 115  | 2194  | 600     | 329   | 212                     | 723  | 13  | 66   | 56     | 1999  | 767  | 125 | 534  | 75                    | 414  | 84   | 1999  |  |  |  |  |
| 3     | 3     |          | 4        | 4390       | 711     | 411  | 261  | 884      | 19     | 77    | 48     | 2411  | 728  | 137                  | 670  | 122   | 613    | 141  | 2411  | 619     | 314   | 200                     | 704  | 17  | 71   | 54     | 1979  | 595  | 94  | 580  | 85                    | 519  | 106  | 1979  |  |  |  |  |
| 4     | 4     |          | 4        | 4278       | 861     | 391  | 226  | 731      | 20     | 80    | 27     | 2336  | 685  | 109                  | 621  | 100   | 670    | 151  | 2336  | 691     | 338   | 176                     | 636  | 20  | 52   | 29     | 1942  | 594  | 78  | 533  | 81                    | 540  | 116  | 1942  |  |  |  |  |
| 5     | 5     |          | 4        | 4385       | 836     | 377  | 241  | 767      | 14     | 70    | 34     | 2339  | 694  | 91                   | 642  | 138   | 627    | 147  | 2339  | 713     | 354   | 214                     | 660  | 12  | 61   | 32     | 2046  | 598  | 112 | 525  | 111                   | 589  | 111  | 2046  |  |  |  |  |
| 6     | 6     |          | 4        | 4407       | 887     | 404  | 258  | 680      | 15     | 80    | 74     | 2398  | 644  | 89                   | 613  | 123   | 738    | 191  | 2398  | 740     | 326   | 182                     | 609  | 17  | 58   | 77     | 2009  | 548  | 75  | 498  | 95                    | 654  | 139  | 2009  |  |  |  |  |
| 7     | 7     |          | 4        | 4188       | 833     | 408  | 215  | 672      | 30     | 81    | 38     | 2277  | 638  | 110                  | 517  | 153   | 687    | 172  | 2277  | 723     | 310   | 201                     | 557  | 10  | 74   | 36     | 1911  | 568  | 81  | 412  | 130                   | 579  | 141  | 1911  |  |  |  |  |
| 8     | 8     |          | 4        | 4232       | 897     | 413  | 199  | 658      | 27     | 71    | 46     | 2311  | 633  | 89                   | 576  | 168   | 681    | 164  | 2311  | 759     | 324   | 190                     | 521  | 9   | 76   | 42     | 1921  | 498  | 78  | 471  | 130                   | 606  | 138  | 1921  |  |  |  |  |
| 9     | 9     |          | 4        | 4435       | 904     | 431  | 236  | 657      | 14     | 81    | 69     | 2392  | 667  | 97                   | 570  | 172   | 695    | 191  | 2392  | 791     | 360   | 188                     | 549  | 6   | 88   | 61     | 2043  | 594  | 87  | 491  | 139                   | 614  | 118  | 2043  |  |  |  |  |
| 10    | 10    |          | 5        | 3598       | 887     | 270  | 138  | 545      | 5      | 76    | 36     | 1957  | 542  | 81                   | 485  | 125   | 585    | 139  | 1957  | 720     | 276   | 136                     | 402  | 9   | 60   | 38     | 1641  | 489  | 73  | 364  | 95                    | 519  | 101  | 1641  |  |  |  |  |
| 11    | 11    | Science  | 3        | 2017       | 441     | 170  | 78   | 266      | 2      | 36    | 41     | 1034  | 319  | 51                   | 327  | 73    | 222    | 42   | 1034  | 379     | 193   | 88                      | 226  | 5   | 36   | 56     | 983   | 316  | 34  | 240  | 77                    | 270  | 46   | 983   |  |  |  |  |
| 12    | 11    | Commerce | 5        | 1236       | 261     | 154  | 83   | 161      | 4      | 23    | 18     | 704   | 199  | 25                   | 141  | 22    | 271    | 46   | 704   | 232     | 95    | 57                      | 112  | 3   | 15   | 18     | 532   | 131  | 24  | 115  | 22                    | 214  | 26   | 532   |  |  |  |  |
| 13    | 11    | Arts     | 5        | 517        | 77      | 57   | 22   | 62       | 1      | 3     | 1      | 223   | 57   | 5                    | 29   | 13    | 100    | 19   | 223   | 126     | 62    | 30                      | 60   | 3   | 10   | 3      | 294   | 58   | 11  | 64   | 14                    | 132  | 15   | 294   |  |  |  |  |
| 14    | 12    | Science  | 3        | 2111       | 474     | 160  | 90   | 292      | 3      | 36    | 7      | 1062  | 339  | 52                   | 332  | 47    | 244    | 48   | 1062  | 463     | 180   | 105                     | 232  | 3   | 48   | 18     | 1049  | 329  | 45  | 285  | 62                    | 268  | 60   | 1049  |  |  |  |  |
| 15    | 12    | Commerce | 4        | 1126       | 312     | 102  | 63   | 156      | 4      | 23    | 5      | 665   | 180  | 33                   | 169  | 38    | 205    | 40   | 665   | 222     | 66    | 38                      | 96   | 1   | 23   | 15     | 461   | 141  | 17  | 108  | 25                    | 158  | 12   | 461   |  |  |  |  |
| 16    | 12    | Arts     | 4        | 395        | 73      | 40   | 10   | 43       | 1      | 8     | 3      | 178   | 45   | 7                    | 38   | 9     | 61     | 18   | 178   | 91      | 41    | 14                      | 55   | 1   | 9    | 6      | 217   | 67   | 4   | 42   | 8                     | 76   | 20   | 217   |  |  |  |  |
|       | 1     | otal     | 65       | 49552      | 9663    | 4584 | 2614 | 8221     | 222    | 873   | 549    | 26726 | 7724 | 1148                 | 6936 | 1512  | 7621   | 1785 | 26726 | 8349    | 3878  | 2211                    | 6817 | 143 | 815  | 613    | 22826 | 6629 | 992 | 5713 | 1254                  | 6893 | 1345 | 22826 |  |  |  |  |

Unique solution ID: #1063

Author: Vibhore Ojha

Last update: 2023-03-17 09:49